÷

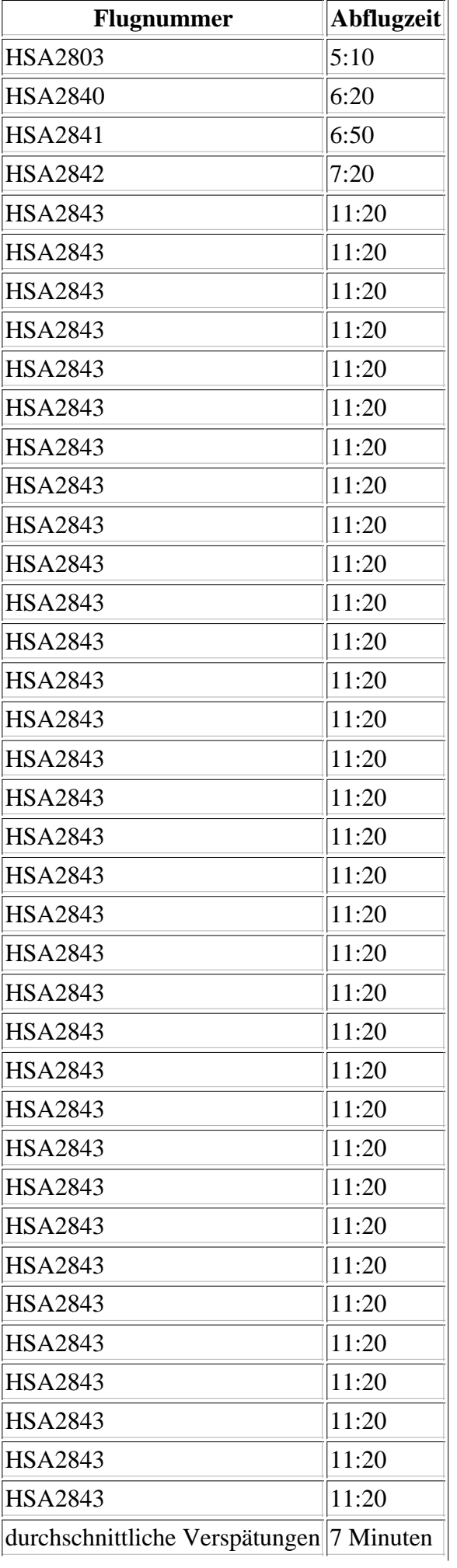

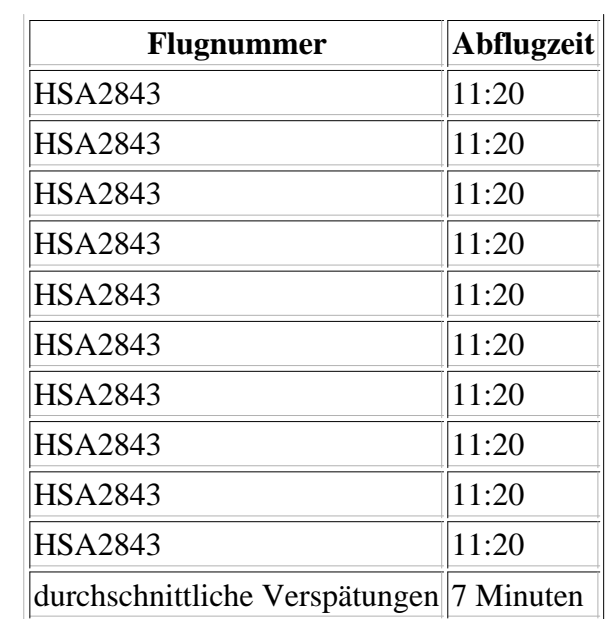